# **QGIS Application - Bug report #8317 Deleted features are not really deleted.**

*2013-07-17 06:58 PM - Minoru Akagi*

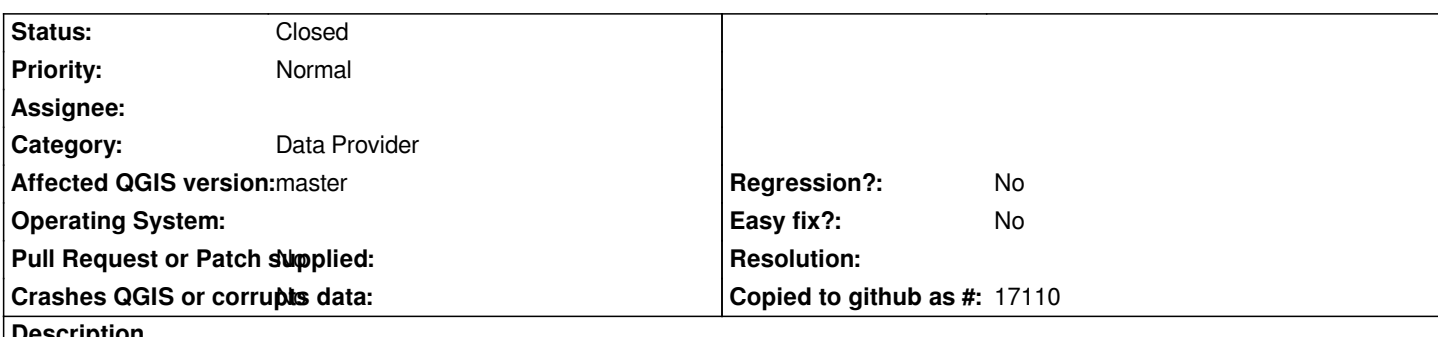

**Description**

*When I save changes of editting to a shapefile after deleting some features, the deleted feature records have not been really deleted from the shapefile. They are just marked as deleted. With 1.8, they are really deleted. Related to commit:810c11b.*

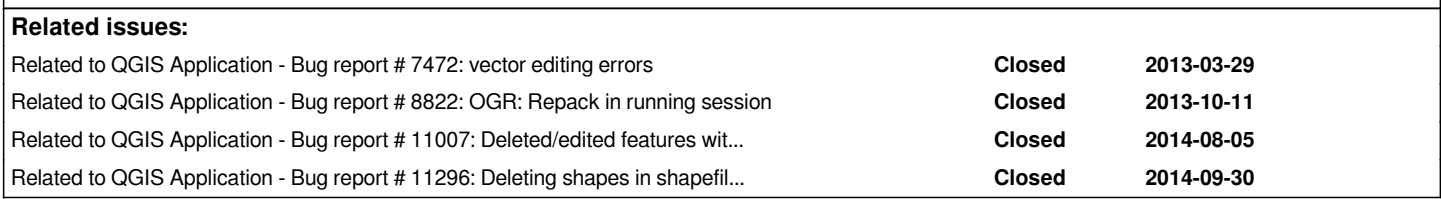

### **Associated revisions**

#### **Revision 6149d34a - 2013-07-18 10:08 AM - Jürgen Fischer**

*run REPACK after deleting features (fixes #8317)*

#### **Revision cf7e016b - 2014-06-13 10:54 PM - Jürgen Fischer**

*ogr: don't create spatial index for shapes after deletes. That was supposed to also run a repack and doesn't work without (fixes #10483, refs #8317, refs #8822)*

#### **Revision 7d7cdcd3 - 2015-05-28 12:34 PM - Matthias Kuhn**

*Repack shapefiles when saving after deleting features*

- *QgsVectorDataProvider::dataChanged() will be emitted*
- *QgsVectorLayer::dataChanged() will be emitted*
- *Clears QgsVectorLayerCache*
- *Reloads the attribute table*
- *Clears the selection*

*Looking forward to people complaining about their lost selection...*

*Fix #10560 Fix #11989 Refs #8317 Refs #8822 Refs #10483 Refs #11007*

## **History**

**#1 - 2013-07-17 11:53 PM - Jürgen Fischer**

*- Priority changed from Severe/Regression to Normal*

*you should create a spatialindex once in a while - that will also repack it.*

#### **#2 - 2013-07-18 12:09 AM - Minoru Akagi**

*Users who don't know it will be confused when they move the data to another GIS software. What about doing REPACK in the destructor of QgsOgrProvider, only if any features have been deleted?*

## **#3 - 2013-07-18 01:19 AM - Jürgen Fischer**

*- Status changed from Open to Closed*

*Fixed in changeset commit:"6149d34a5b3d776c582bda5cd3c61ccb15c85f2d".*

### **#4 - 2013-07-18 01:41 AM - Minoru Akagi**

*Thanks!*